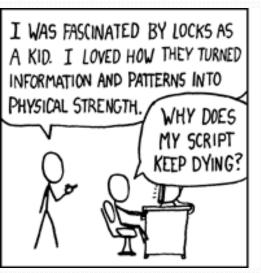

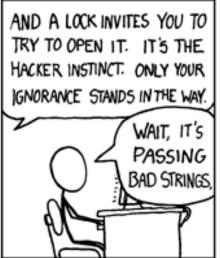

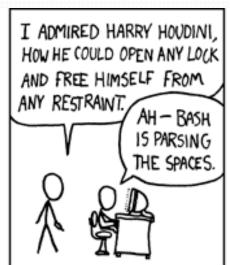

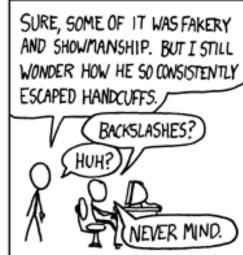

# Building Java Programs

Chapter 4
Lecture 4-2: Advanced if/else; Cumulative sum;
String/char

reading: 4.2, 4.4 - 4.5

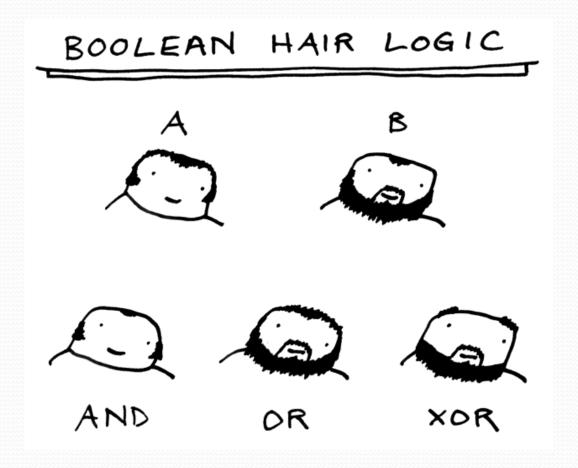

## Advanced if/else

reading: 4.4 - 4.5

## Factoring if/else code

- factoring: Extracting common/redundant code.
  - Can reduce or eliminate redundancy from if/else code.
- Example:

```
if (a == 1) {
   System.out.println(a);
   x = 3;
   b = b + x;
} else if (a == 2) {
    System.out.println(a);
   x = 6;
   y = y + 10;
   b = b + x;
} else { // a == 3
    System.out.println(a);
   x = 9;
   b = b + x;
```

```
System.out.println(a);
x = 3 * a;
if (a == 2) {
    y = y + 10;
}
b = b + x;
```

## The "dangling if" problem

• What can be improved about the following code?

```
if (x < 0) {
    System.out.println("x is negative");
} else if (x >= 0) {
    System.out.println("x is non-negative");
}
```

The second if test is unnecessary and can be removed:

```
if (x < 0) {
    System.out.println("x is negative");
} else {
    System.out.println("x is non-negative");
}</pre>
```

This is also relevant in methods that use if with return...

#### if/else with return

```
// Returns the larger of the two given integers.
public static int max(int a, int b) {
   if (a > b) {
      return a;
   } else {
      return b;
   }
}
```

- Methods can return different values using if/else
  - Whichever path the code enters, it will return that value.
  - Returning a value causes a method to immediately exit.
  - All paths through the code must reach a return statement.

## All paths must return

```
public static int max(int a, int b) {
    if (a > b) {
        return a;
    }
    // Error: not all paths return a value
}
```

• The following also does not compile:

```
public static int max(int a, int b) {
   if (a > b) {
      return a;
   } else if (b >= a) {
      return b;
   }
}
```

 The compiler thinks if/else/if code might skip all paths, even though mathematically it must choose one or the other.

## Logical operators

Tests can be combined using logical operators:

| Operator | Description | Example              | Result |
|----------|-------------|----------------------|--------|
| & &      | and         | (2 == 3) && (-1 < 5) | false  |
|          | or          | (2 == 3)    (-1 < 5) | true   |
| !        | not         | ! (2 == 3)           | true   |

"Truth tables" for each, used with logical values p and q:

| р     | q     | p && q | p    q |  |
|-------|-------|--------|--------|--|
| true  | true  | true   | true   |  |
| true  | false | false  | true   |  |
| false | true  | false  | true   |  |
| false | false | false  | false  |  |

| р     | ! p   |  |  |
|-------|-------|--|--|
| true  | false |  |  |
| false | true  |  |  |

## Evaluating logical expressions

 Relational operators have lower precedence than math; logical operators have lower precedence than relational operators

```
5 * 7 >= 3 + 5 * (7 - 1) && 7 <= 11

5 * 7 >= 3 + 5 * 6 && 7 <= 11

35 >= 3 + 30 && 7 <= 11

35 >= 33 && 7 <= 11

true && true
```

Relational operators cannot be "chained" as in algebra

```
2 <= x <= 10
true <= 10 (assume that x is 15)
Error!
```

Instead, combine multiple tests with && or | |

## Logical questions

• What is the result of each of the following expressions?

```
int x = 42;

int y = 17;

int z = 25;

• y < x && y <= z

• x & 2 == y & 2 \mid \mid x & 2 == z & 2

• x & y + z & x & y = y + z

• ! (x < y & x & x < z)
```

Answers: true, false, true, true, false

• (x + y) % 2 == 0 | | !((z - y) % 2 == 0)

# Cumulative algorithms

reading: 4.2

## Adding many numbers

How would you find the sum of all integers from 1-1000?

```
// This may require a lot of typing
int sum = 1 + 2 + 3 + 4 + ...;
System.out.println("The sum is " + sum);
```

- What if we want the sum from 1 1,000,000?
   Or the sum up to any maximum?
  - How can we generalize the above code?

## Cumulative sum loop

```
int sum = 0;
for (int i = 1; i <= 1000; i++) {
    sum = sum + i;
}
System.out.println("The sum is " + sum);</pre>
```

- cumulative sum: A variable that keeps a sum in progress and is updated repeatedly until summing is finished.
  - The sum in the above code is an attempt at a cumulative sum.
  - Cumulative sum variables must be declared outside the loops that update them, so that they will still exist after the loop.

## Cumulative product

This cumulative idea can be used with other operators:

```
int product = 1;
for (int i = 1; i <= 20; i++) {
    product = product * 2;
}
System.out.println("2 ^ 20 = " + product);</pre>
```

How would we make the base and exponent adjustable?

#### Scanner and cumulative sum

We can do a cumulative sum of user input:

```
Scanner console = new Scanner(System.in);
int sum = 0;
for (int i = 1; i <= 100; i++) {
    System.out.print("Type a number: ");
    sum = sum + console.nextInt();
}
System.out.println("The sum is " + sum);</pre>
```

## Cumulative sum question

- Modify the Receipt program from Ch. 2.
  - Prompt for how many people, and each person's dinner cost.
  - Use static methods to structure the solution.

#### • Example log of execution:

```
How many people ate? 4
Person #1: How much did your dinner cost? 20.00
Person #2: How much did your dinner cost? 15
Person #3: How much did your dinner cost? 30.0
Person #4: How much did your dinner cost? 10.00
Subtotal: $75.0
Tax: $6.0
```

Tip: \$11.25

Total: \$92.25

### Cumulative sum answer

```
// This program enhances our Receipt program using a cumulative sum.
import java.util.*;
public class Receipt2 {
    public static void main(String[] args) {
        Scanner console = new Scanner(System.in);
        double subtotal = meals(console);
        results (subtotal);
    // Prompts for number of people and returns total meal subtotal.
    public static double meals(Scanner console) {
        System.out.print("How many people ate? ");
        int people = console.nextInt();
        double subtotal = 0.0;
                                           // cumulative sum
        for (int i = 1; i \le people; i++) {
            System.out.print("Person #" + i +
                             ": How much did your dinner cost? ");
            double personCost = console.nextDouble();
            subtotal = subtotal + personCost; // add to sum
        return subtotal;
```

## Cumulative answer, cont'd.

. . .

```
// Calculates total owed, assuming 8% tax and 15% tip
public static void results(double subtotal) {
    double tax = subtotal * .08;
    double tip = subtotal * .15;
    double total = subtotal + tax + tip;

    System.out.println("Subtotal: $" + subtotal);
    System.out.println("Tax: $" + tax);
    System.out.println("Tip: $" + tip);
    System.out.println("Total: $" + total);
}
```

## if/else, return question

- Write a method countFactors that returns the number of factors of an integer.
  - countFactors (24) returns 8 because
     1, 2, 3, 4, 6, 8, 12, and 24 are factors of 24.

#### Solution:

```
// Returns how many factors the given number has.
public static int countFactors(int number) {
    int count = 0;
    for (int i = 1; i <= number; i++) {
        if (number % i == 0) {
            count++; // i is a factor of number
        }
    }
    return count;
}</pre>
```

## Objects (usage)

- object: An entity that contains data and behavior.
  - data: variables inside the object
  - behavior: methods inside the object
    - You interact with the methods;
       the data is hidden in the object.
    - A class is a type of objects.

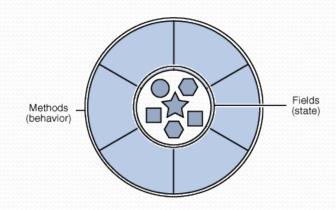

- Constructing (creating) an object:
   Type objectName = new Type(parameters);
- Calling an object's method:objectName.methodName(parameters);

## Strings

- **string**: An object storing a sequence of text characters.
  - Unlike most other objects, a String is not created with new.

```
String name = "text";
String name = expression;
```

Examples:

```
String name = "Marla Singer";
int x = 3;
int y = 5;
String point = "(" + x + ", " + y + ")";
```

### Indexes

Characters of a string are numbered with 0-based indexes:

String name = "Ultimate";

| index     | 0 | 1 | 2 | 3 | 4 | 5 | 6 | 7 |
|-----------|---|---|---|---|---|---|---|---|
| character | U | 1 | t | i | m | a | t | U |

- First character's index : 0
- Last character's index: 1 less than the string's length
- The individual characters are values of type char (seen later)

## String methods

| Method name                             | Description                                                                                |
|-----------------------------------------|--------------------------------------------------------------------------------------------|
| indexOf( <b>str</b> )                   | index where the start of the given string appears in this string (-1 if not found)         |
| length()                                | number of characters in this string                                                        |
| <pre>substring(index1, index2) or</pre> | the characters in this string from <i>index1</i> (inclusive) to <i>index2</i> (exclusive); |
| substring(index1)                       | if <i>index2</i> is omitted, grabs till end of string                                      |
| toLowerCase()                           | a new string with all lowercase letters                                                    |
| toUpperCase()                           | a new string with all uppercase letters                                                    |

• These methods are called using the dot notation:

```
String starz = "Yeezy & Hova";
System.out.println(starz.length());  // 12
```

## String method examples

Given the following string:

How would you extract the word "Java" ?

## Modifying strings

 Methods like substring and toLowerCase build and return a new string, rather than modifying the current string.

```
String s = "Aceyalone";
s.toUpperCase();
System.out.println(s); // Aceyalone
```

To modify a variable's value, you must reassign it:

```
String s = "Aceyalone";
s = s.toUpperCase();
System.out.println(s); // ACEYALONE
```

## Strings as user input

Scanner's next method reads a word of input as a String.

```
Scanner console = new Scanner(System.in);
System.out.print("What is your name? ");
String name = console.next();
name = name.toUpperCase();
System.out.println(name + " has " + name.length() +
    " letters and starts with " + name.substring(0, 1));
```

#### Output:

```
What is your name? Nas
NAS has 3 letters and starts with N
```

The nextLine method reads a line of input as a String.

```
System.out.print("What is your address? ");
String address = console.nextLine();
```

#### Name border

HELENE **HELEN** 

Prompt the user for full name

Draw out the pattern to the left

HELE

HEL

HE

H

HE

HEL

HELE

HELEN

**HELENE** 

**MARTIN** 

**MARTI** 

MART

MAR

MA

M

MA

MAR

MART

**MARTI** 

**MARTIN** 

 This should be resizable. Size 1 is shown and size 2 would have the first name twice followed by last name twice

## Strings question

 Write a program that reads two people's first names and suggests a name for their child

#### **Example Output:**

```
Parent 1 first name? Danielle
Parent 2 first name? John
Child Gender? f
Suggested baby name: JODANI

Parent 1 first name? Danielle
Parent 2 first name? John
Child Gender? Male
Suggested baby name: DANIJO
```

## The equals method

Objects are compared using a method named equals.

```
Scanner console = new Scanner(System.in);
System.out.print("What is your name? ");
String name = console.next();
if (name.equals("Lance")) {
    System.out.println("Pain is temporary.");
    System.out.println("Quitting lasts forever.");
}
```

 Technically this is a method that returns a value of type boolean, the type used in logical tests.

## String test methods

| Method                         | Description                                                                    |  |  |  |
|--------------------------------|--------------------------------------------------------------------------------|--|--|--|
| equals( <b>str</b> )           | whether two strings contain the same characters                                |  |  |  |
| equalsIgnoreCase( <b>str</b> ) | whether two strings contain the same characters, ignoring upper vs. lower case |  |  |  |
| startsWith( <b>str</b> )       | whether one contains other's characters at start                               |  |  |  |
| endsWith( <b>str</b> )         | whether one contains other's characters at end                                 |  |  |  |
| contains ( <b>str</b> )        | whether the given string is found within this one                              |  |  |  |

```
String name = console.next();
if(name.endsWith("Kweli")) {
    System.out.println("Pay attention, you gotta listen to hear.");
} else if(name.equalsIgnoreCase("NaS")) {
    System.out.println("I never sleep 'cause sleep is the cousin of death.");
```

## Type char

- char: A primitive type representing single characters.
  - Each character inside a String is stored as a char value.
  - Literal char values are surrounded with apostrophe (single-quote) marks, such as 'a' or '4' or '\n' or '\'
  - It is legal to have variables, parameters, returns of type char

char values can be concatenated with strings.

```
char initial = 'P';
System.out.println(initial + " Diddy"); // P Diddy
```

### The charAt method

• The chars in a String can be accessed using the charAt method.

```
String food = "cookie";
char firstLetter = food.charAt(0);  // 'c'
System.out.println(firstLetter + " is for " + food);
System.out.println("That's good enough for me!");
```

You can use a for loop to print or examine each character.

```
String major = "CSE";
for (int i = 0; i < major.length(); i++) {
    char c = major.charAt(i);
    System.out.println(c);
}
Output:
C</pre>
```

33

### char VS. String

- "h" is a String'h' is a char (the two behave differently)
- String is an object; it contains methods

char is primitive; you can't call methods on it

```
char c = 'h';
c = c.toUpperCase();  // ERROR: "cannot be dereferenced"
```

- What is s + 1 ? What is c + 1 ?
- What is s + s? What is c + c?

#### char VS. int

- All char values are assigned numbers internally by the computer, called ASCII values.
  - Examples:

Mixing char and int causes automatic conversion to int.

To convert an int into the equivalent char, type-cast it.

$$(char) ('a' + 2) is 'c'$$

## Comparing char values

You can compare char values with relational operators:

```
'a' < 'b' and 'X' == 'X' and 'Q' != 'q'
```

An example that prints the alphabet:

```
for (char c = 'a'; c <= 'z'; c++) {
    System.out.print(c);
}</pre>
```

You can test the value of a string's character:

```
String word = console.next();
if (word.charAt(word.length() - 1) == 's') {
    System.out.println(word + " is plural.");
}
```

## String/char question

- A Caesar cipher is a simple encryption where a message is encoded by shifting each letter by a given amount.
  - e.g. with a shift of 3,  $A \rightarrow D$ ,  $H \rightarrow K$ ,  $X \rightarrow A$ , and  $Z \rightarrow C$
- Write a program that reads a message from the user and performs a Caesar cipher on its letters:

```
Your secret message: Brad thinks Angelina is cute
Your secret key: 3
The encoded message: eudg wklqnv dqjholqd lv fxwh
```

## Strings answer 1

```
// This program reads a message and a secret key from the user and
// encrypts the message using a Caesar cipher, shifting each letter.
import java.util.*;
public class SecretMessage {
    public static void main(String[] args) {
        Scanner console = new Scanner(System.in);
        System.out.print("Your secret message: ");
        String message = console.nextLine();
        message = message.toLowerCase();
        System.out.print("Your secret key: ");
        int key = console.nextInt();
        encode(message, key);
```

## Strings answer 2

```
// This method encodes the given text string using a Caesar
// cipher, shifting each letter by the given number of places.
public static void encode(String text, int shift) {
    System.out.print("The encoded message: ");
    for (int i = 0; i < text.length(); i++) {
        char letter = text.charAt(i);
        // shift only letters (leave other characters alone)
        if (letter >= 'a' && letter <= 'z') {
            letter = (char) (letter + shift);
            // may need to wrap around
            if (letter > 'z') {
                letter = (char) (letter - 26);
            } else if (letter < 'a') {</pre>
                letter = (char) (letter + 26);
        System.out.print(letter);
    System.out.println();
```